# **Primer Parcial Mayo 2014**

**Lea detenidamente las siguientes instrucciones. No cumplir los requerimientos puede implicar la pérdida de los puntos del parcial.**

#### **Formato**

- **Indique su nombre completo y número de cédula en cada hoja (No se corregirán las hojas sin nombre, sin excepciones).**
- **Numere todas las hojas e indique la cantidad total de hojas que entrega en la primera.**
- **Escriba las hojas de un solo lado y empiece cada problema en una hoja nueva.**
- **Si se entregan varias versiones de un problema solo se corregirá el primero de ellos según el orden de hojas.**

### **Dudas**

- **Sólo se contestarán dudas de letra.**
- **No se aceptarán dudas en los últimos 15 minutos del parcial.**

### **Material**

 **El examen es SIN material (no puede utilizarse ningún apunte, dispositivo móvil, libro ni calculadora). Sólo puede tenerse las hojas del examen, lápiz, goma y lapicera en su banco. Todas sus demás pertenencias debe colocarlas en el piso debajo de su asiento.**

#### **Finalización**

- **El parcial dura 2 horas.**
- **Al momento de finalizar el parcial no se podrá escribir absolutamente nada en las hojas, debiéndose parar e ir a la fila de entrega. Identificar cada una de las hojas con nombre, cédula y numeración forma parte de la duración del parcial.**

### **Problema 1 (15 puntos)**

- 1. Indique ¿qué es el PCB? Enumere y describa 5 campos del mismo.
- 2. ¿Qué tareas realizan un despachador y un planificador?

3.

- a) Nombre dos problemas de seguridad que aparecen al implementar un sistema operativo multiprogramado.
- b) Explique una forma de solucionar cada uno.
- 4. ¿Cuál es la diferencia entre los planificadores de largo plazo, de mediano plazo y de corto plazo?
- 5. Cuando se hace un fork() *i* los procesos que se crean comparten el stack? *i* y el heap? Justifique.

# **Problema 2 (16 puntos) (2,10,4)**

Sea un sistema operativo simétrico multiprogramado en el cual se dispone de dos procesadores. El planificador del sistema utiliza una estrategia de planificacion basada en una cola de procesos listos con dos niveles de prioridad (alta/baja) y retroalimentación (multi-level feedback queue con dos niveles de prioridad).

Se sabe que el sistema cumple con las siguientes caracteristicas:

- En el nivel de alta prioridad se utiliza un algoritmo de planificación SJF (Shortest Job First) expropiativo.
- En el nivel de baja prioridad se utiliza un algoritmo de planificación Round Robin con un quantum de 50ms.
- Los procesos al ser creados se les asigna la prioridad baja.
- Un proceso sube al nivel de mayor prioridad si en los últimos 100ms no ha usado el recurso procesador.
- Un proceso baja al nivel de menor prioridad si al momento de librar el recurso procesador ha utilizado el mismo por al menos 50ms.
- Nunca debe detenerse o retrasarse la ejecución de un proceso con alta prioridad si solo existen en el sistema procesos con baja prioridad.
- Cuando un proceso pasa a estado listo, su quantum es reiniciado.
- Se asume que el tiempo empleado por el sistema operativo para acciones como realizar un cambio de contexto o ejecutar el planificador es despreciable.
- Se asume una única cola multinivel de procesos listos.

En el sistema existen dos programas que al ejecutar tienen el siguiente comportamiento:

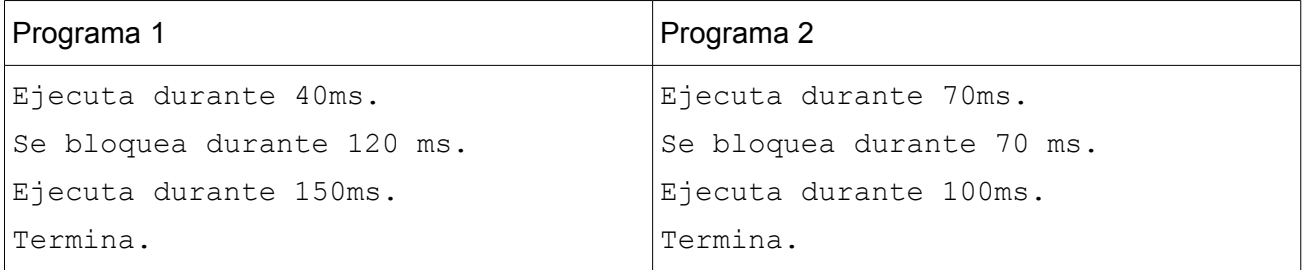

Los procesos P1 y P2 son instancias del Programa 1 y son creados a los 0ms y 20ms respectivamente. Los procesos P3 y P4 son instancias del Programa 2 y son creados a los 10ms y a los 100ms respectivamente.

Se pide:

- 1. Enumere al menos una desventaja/falencia que puede existir al utilizar la estrategia de planificación planteada en este ejercicio.
- 2. Realice un esquema o diagrama de planificación (tiempo vs. procesos), en que se indique el estado de cada proceso (listo/ejecutando/bloqueado/terminado), su prioridad y a que procesador está asignado el proceso en cada intervalo de tiempo.
- 3. Defina la metrica Utilizacion de CPU, calcularla para la planificacion realizada en la parte anterior.

### **Solución Problema 2:**

- 1. La estrategia de planificacion planteada en este ejercicio sufre de posposicion indefinida ya que un proceso puede quedar por tiempo infinito sin utilizar el procesador. Un ejemplo de esto es: Un instancia del programa A que ejecuta durante 60 ms y 2 procesos de un programa B que tiene la siguiente ejecución en loop: ejecutan durante 40ms, se bloquean 10 ms. Si los tres procesos se encuentran en la cola de procesos listos de alta prioridad (Shortest Job First), siempre se van a ir alternando el uso de la CPU los procesos B. Teniendo como resultado la postergación del uso del CPU por parte del proceso A indefinidamente.
- 2.

A continuación se muestran dos posibles planificaciones que cumplen con la característica del sistema planteado.

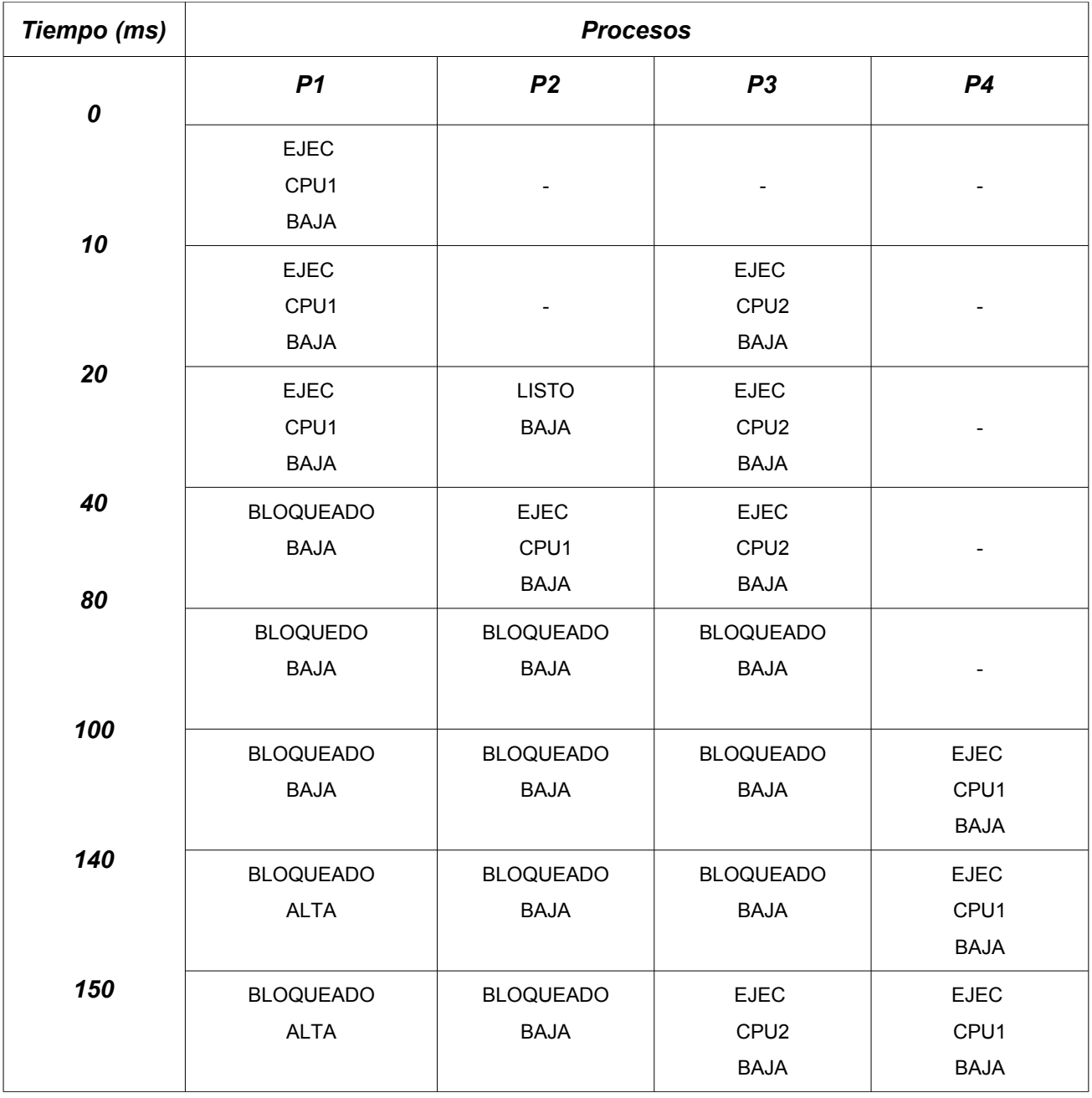

## **Departamento de Arquitectura**  $\overline{\phantom{a}}$  Sistemas Operativos

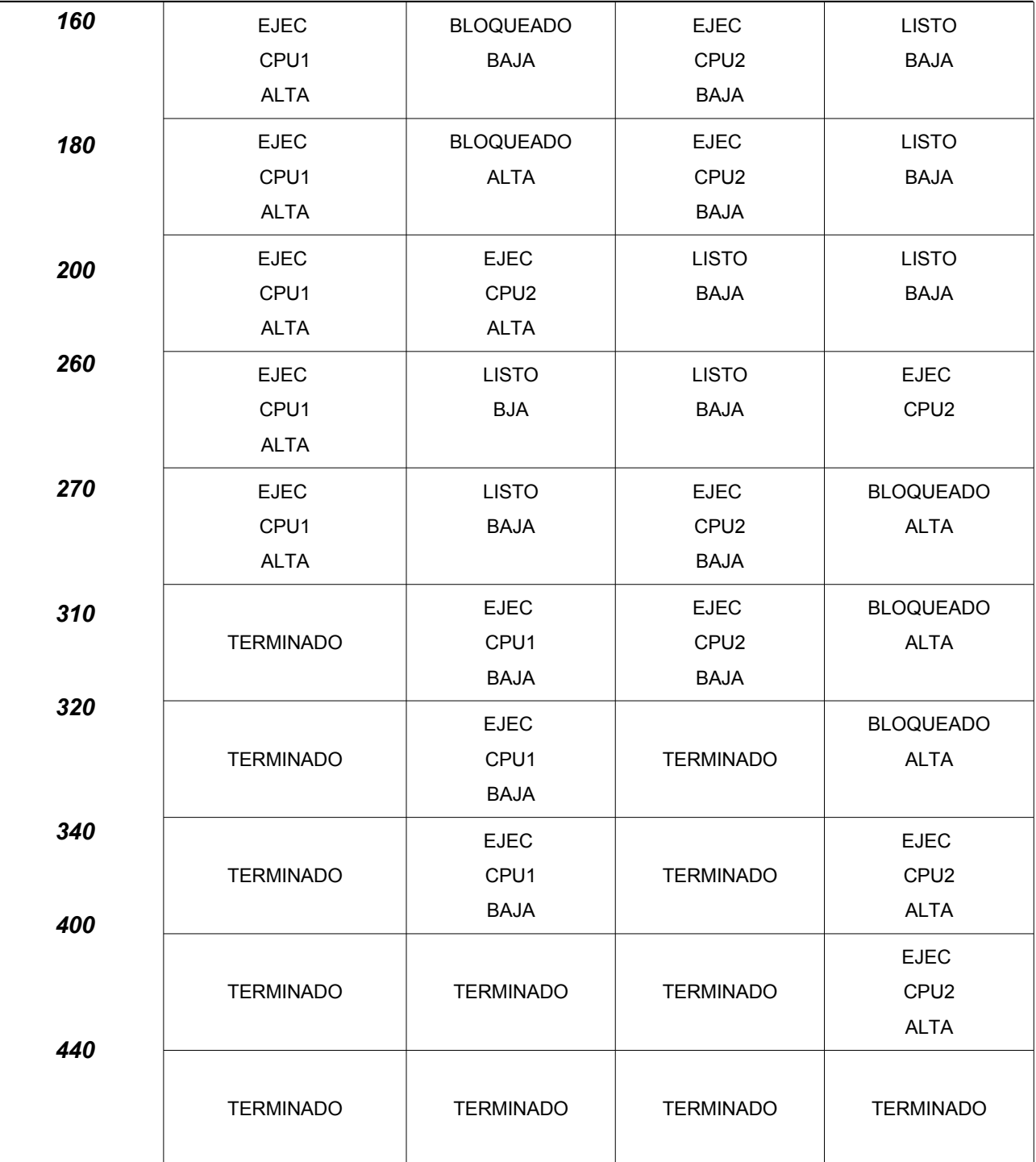

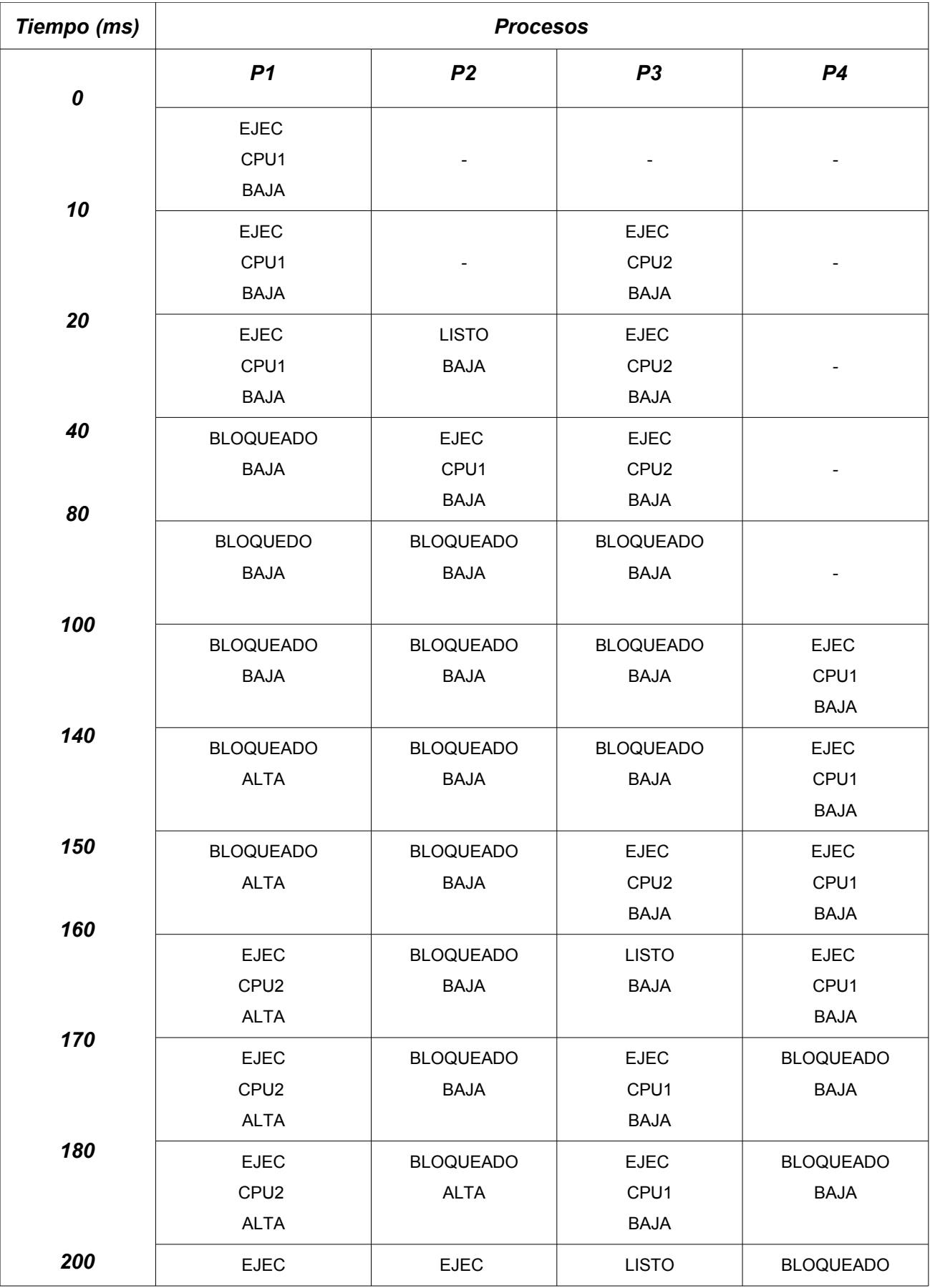

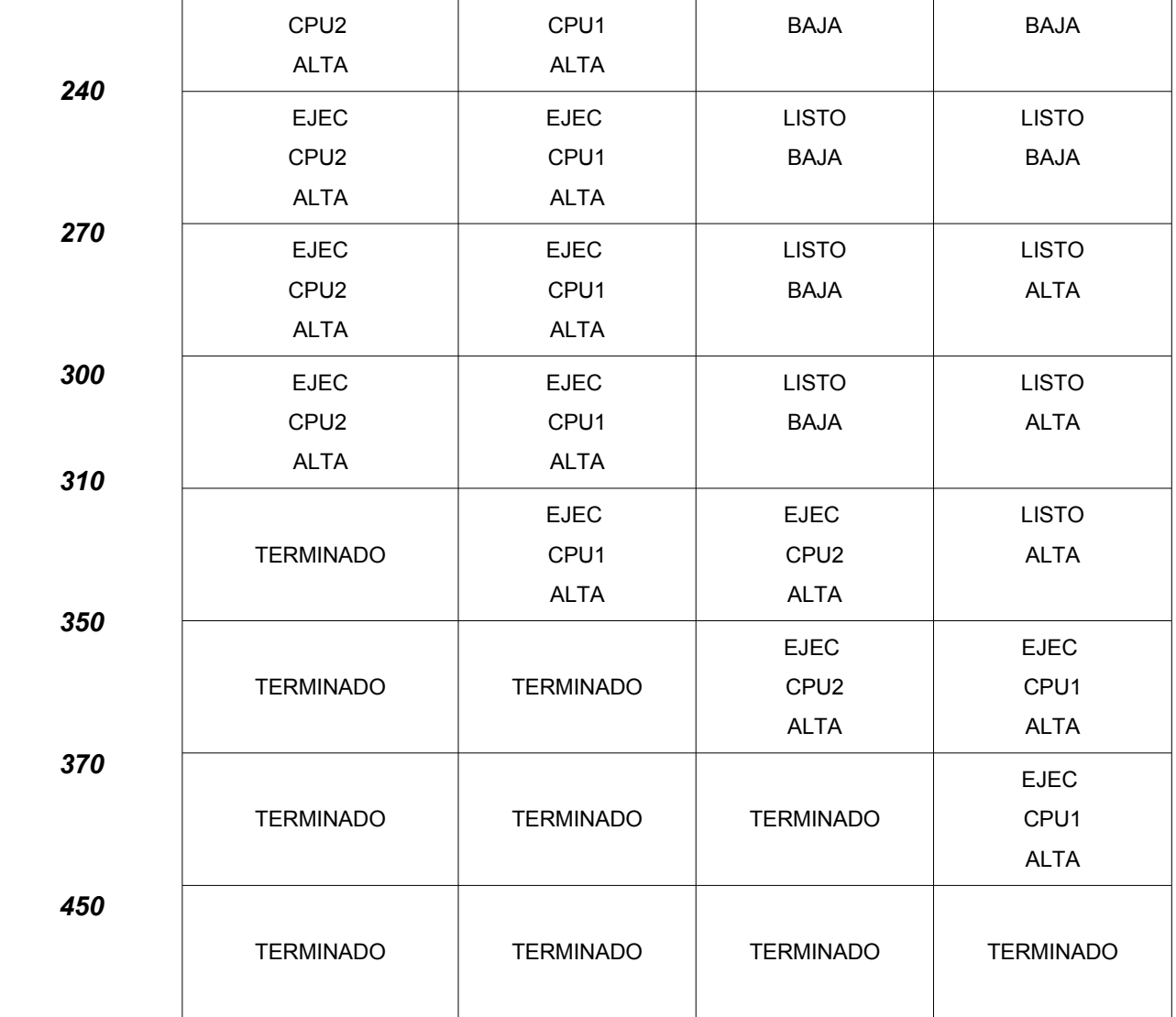

3.

Utilización de CPU (CPU utilization): Es el porcentaje de uso (en cuanto a ejecución de tareas de usuario o del sistema que son consideradas utiles) que tiene un procesador.

Calculo de la métrica para la primera planificación. Total tiempo: 440 ms. Tiempo de uso de CPU 1 = 380 ms. Utilización CPU 1 = 86,3% Total tiempo: 440 ms. Tiempo de uso de CPU 2 = 340 ms . Utilización CPU 2 = 77,2% Tiempo total de ambas CPUs 880 y tiempo de uso 720 ms. Utilización de ambas CPUs = 81,8%

Calculo de la métrica para la segunda planificación Total tiempo: 450 ms. Tiempo de uso de CPU 1 = 430 ms. Utilización CPU 1 = 95,5% Total tiempo: 450 ms. Tiempo de uso de CPU 2 = 290 ms. Utilización CPU 2 = 64,4% Tiempo total de ambas CPUs 900 y tiempo de uso 720 ms. Utilización de ambas CPUs = 80,0%

## **Problema 3 (7 puntos) (2,5)**

1) Incluyendo el proceso inicial, ¿cuantos procesos genera este programa? Justifique

```
int main() {
     fork();
     fork();
     fork();
     return 0;
}
2)
Sea el siguiente programa
program Problema3()
var: G : dato;
     procedure procesar_datos()
     var aux: Integer;
     begin
        aux = 0;while aux >= 0aux := rand();
             actualizar dato(G, aux);
         end
     end;
     procedure maestro()
     begin
         G := inicilizarDatos();
        procesar datos();
        print(G);
     end;
     procedute esclavo()
     begin
        procesar datos();
     end;
begin
     cobegin
         maestro();
         esclavo();
         esclavo();
         esclavo();
     coend;
end;
```
Se quiere que el proceso maestro inicialice G previo al procesamiento y despliegue el valor de G luego que finalizó completamente el procesamiento de dicha variable. **Se pide:**

Corregir el programa usando semáforos para que todos los procesos procesen el dato global G de forma concurrente y segura, y que el proceso maestro imprima el valor de G una vez que finalizó completamente el procesamiento.

### **Solución Problema 3:**

1)

El programa genera en total 8 procesos. Cada llamada a fork() crea un nuevo proceso y ambos (padre e hijo) prosiguen la ejecución a partir de la sentencia que creó el nuevo proceso. Si etiquetamos cada fork() del programa como A, B, C tenemos el siguiente grafo donde las líneas indican un proceso ejecutando y los nodos indican el fork que ejecutan:

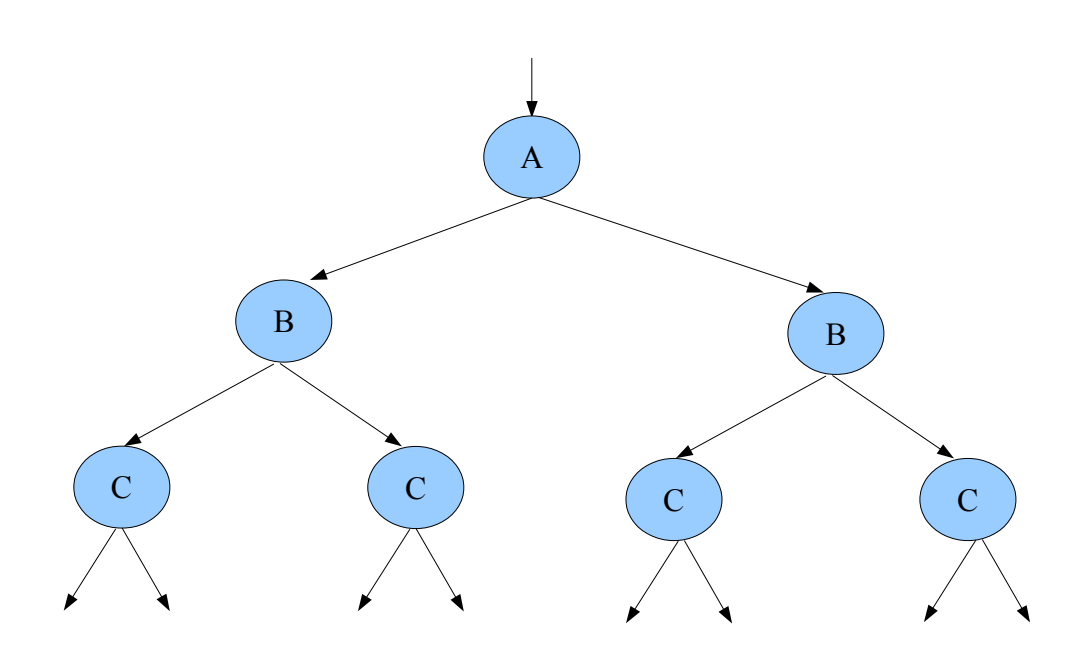

2)

Se indica en **negrita** el código agregado. Se utilizan 2 semáforos inicializados en 0; uno para que los "esclavos" esperen a que los datos estén inicializados y otro para que el "maestro" espere a que los esclavos terminen su procesamiento. Se utiliza un tercer semáforo (inicializado en 1) para definir una región crítica al actualizar\_dato.

```
program Problema3()
```

```
var: G : dato;
var: S1, S2, S3 : Semaphore;
     procedure procesar_datos()
     var aux: Integer;
     begin
        aux = 0;
        while aux >= 0aux := rand();
              P(S3);
             actualizar dato(G, aux);
              V(S3);
         end
     end;
```

```
 procedure maestro()
     begin
         G := inicilizarDatos();
         V(S1); // Aviso a los esclavos
         V(S1); // que pueden iniciar
         V(S1); // su procesamiento
        procesar datos();
         P(S2); // Espero a que los tres
 P(S2); // esclavos terminen
 P(S2); // su procesamiento
         print(G);
     end;
     procedute esclavo()
     begin
         P(S1); // Espero que el maestro habilite el procesamiento
        procesar datos();
         V(S2); // Aviso al maestro que termine de procesar
     end;
begin
    init(S1, 0);
    init(S2, 0);
    init(S3, 1);
    cobegin
       maestro();
        esclavo();
        esclavo();
        esclavo();
    coend;
end;
```